#### **(6-3) Streams and File Processing in C++**

Instructor - Andrew S. O'Fallon CptS 122 (February 16, 2024) Washington State University

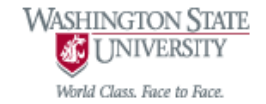

# **What is a Stream? A Refined Definition**

- A *sequence* of objects (generally just considered bytes) that flow from a device to memory or from memory to a device
- For *input* operations, the bytes flow from the device (i.e. keyboard, network connection, disk, etc.) to main memory
- For *output* operations, the bytes flow from main menu to the device (screen, printer, etc.)

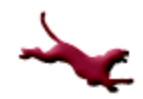

#### **Abstraction of a Stream**

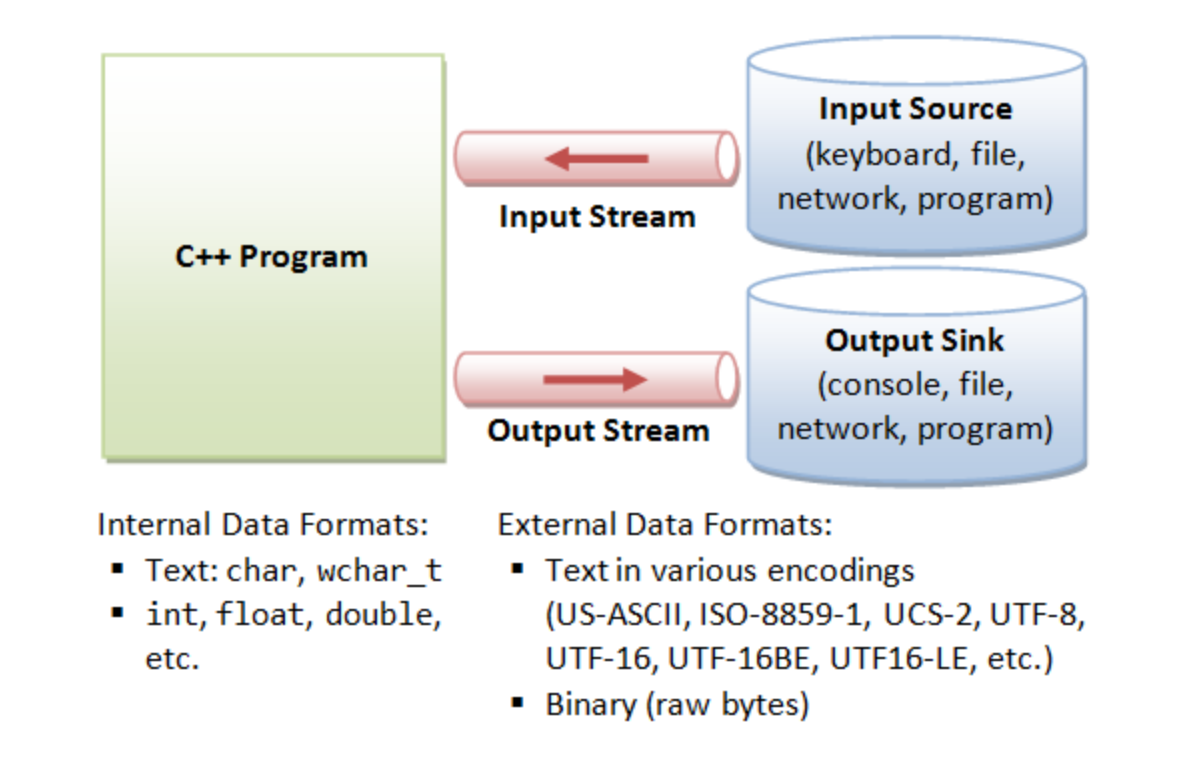

 Image courtesy of: <http://www.ntu.edu.sg/home/ehchua/programming/cpp/images/IOstreams.png>

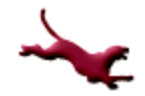

## **Analogy for a Stream**

- A conveyer belt
	- You can place an item in sequence on the belt, i.e. into the stream (insertion or output operation)
	- You can remove an item in sequence from the belt, i.e. take from the stream (extraction or input operation)

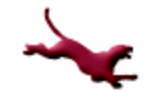

## **Classic Streams vs. Standard Streams**

- The *classic* input/output streams for C++ supported byte-sized chars, which represented the ASCII characters
- Many alphabets require *more* characters than can be represented by a *byte* and the ASCII character set does not provide the characters
	- The *Unicode* character set provides these ones
- C++ provides *standard* stream libraries to process Unicode characters (wchar t)

# **Standard Streams in C++ (1)**

- For *standard* input/output streams, include <iostream>
	- cin is a predefined *object* of class istream and is connected to the standard input device (i.e. keyboard)
		- $\bullet$  cin >> var // cin applying stream extraction operator – stops at whitespace for strings
	- cout is a predefined *object* of class ostream and is connected to the standard output device (i.e. screen)
		- cout << var // cout applying stream insertion operator

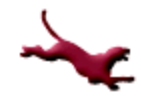

# **Standard Streams in C++ (2)**

- Member function getline() will read a line from the stream
	- Inserts a null character at the end of the array of characters, removes and discards the '\n' from the stream (i.e. stored as a C string)

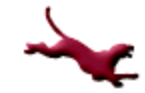

## **Recall the File Processing Algorithm!**

- Step 1: open the desired file
	- Opening is based on filename and permissions (read, write, or append)
	- Associates a file with a stream
- Step 2: process the file
	- Read data from the file
		- Does not affect file
	- Write data to the file
		- Completely overwrites existing file
	- Add data to the end of the file
		- Retains previous information in file
- Step 3: close the file
	- Disassociates a file from a stream

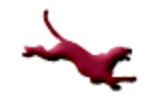

# **Files Streams in C++ (1)**

- For input/output streams to work with *files*, include <fstream>
	- ifstream objects enable input from a file
	- ofstream objects enable output to a file
	- fstream objects for input from and output to a file
- Associate file with a file stream either during construction (applying the constructor or by calling open())
	- fstream fstr("filename.txt") // an instantiation of fstream object or fstr.open("filename.txt") // after instantiation

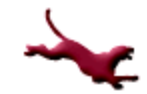

# **Files Streams in C++ (2)**

#### • Read from files using:

- fstr  $\gg$  var; // applying the stream extraction operator – stops at whitespace for strings
- fstr.getline () // to read entire line into a character array
	- Stored as a C string
- Write to files using:
	- fstr << var; // applying the stream insertion operator

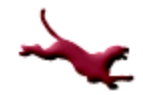

# **Files Streams in C++ (3)**

- Each file ends with an end-of-file marker (EOF) - check if at end of file using fstr.eof()
- Close a file using:
	- fstr.close();

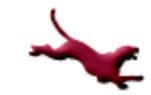

# **Closing Thoughts on Files**

- Files are required for many applications
- Files may be created and manipulated in any manner appropriate for an application

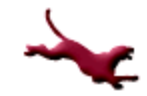

#### **References**

- P.J. Deitel & H.M. Deitel, *C++: How to Program* (9th ed.), Prentice Hall, 2014
- J.R. Hanly & E.B. Koffman, *Problem Solving and Program Design in C (8th Ed.)*, Addison-Wesley, 2016

#### **Collaborators**

[Jack Hagemeister](http://eecs.wsu.edu/~jackrh)

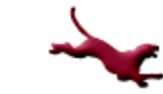